## Primfaktorzerlegung, Geburtstags-Primzahlen

Prof. Dr. Dörte Haftendorn Mai 2014 [www.mahematik](http://www.mathematik-verstehen.de) - verstehen.de Erklärungen weitere Links und Impressum in der Webversion unten. [http://www.mathematik-verstehen.de/mathe-lehramt/arithmetik/geburtstag.htm](http://haftendorn.uni-lueneburg.de/arithmetik/geburtstag.htm) <http://www.mathematik-sehen-und-verstehen.de/02krypto.htm>

```
manipuliere Lfaktorisiere ganz… Lals Ausdruck
Manipulate[
FactorInteger[
ToExpression[geb]],
Stil
Style[
  "Trage deinen Geburtstag - oder eine beliebige Zahl - in dem Kasten ein: ", 12],
 {{geb, 250 348, "Geburtstag"}},
Stil
 Style[
  "Das ist die Primfaktorzerlegung deines Geburtages -oder der Zahl-: ", 14,
Bold],
                                                                                  fett
 Style["(Angegeben ist jeder Primfaktor und sein
Exponent) ", 12],
                                                    Exponent
 Rahmenbeschrift… Lkeine
 FrameLabel → {{
None, "Info\nunten"}, {"www.mathematik-sehen-und-verstehen.de",
    "Primfaktorzerlegung, Geburtstags-Primzahlen"}},
 Beschriftungsstil
Anweisung
RGB Farbe
 LabelStyle →
Directive[
RGBColor[0.7, 0, 0],
Large]
                                              l aroß
]
```
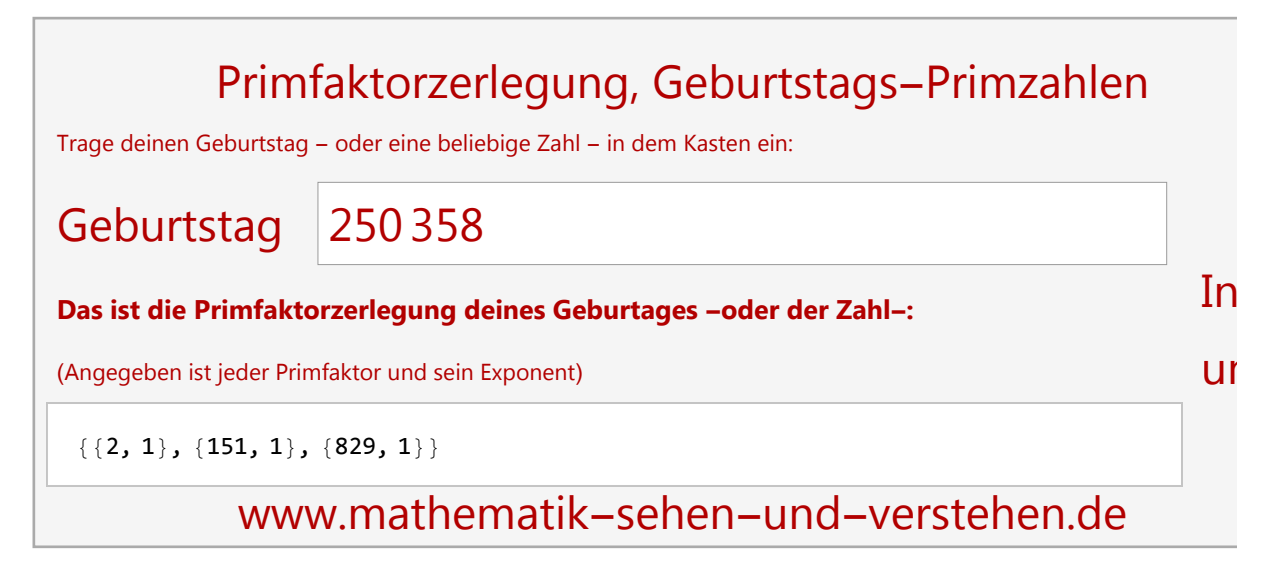